|                                                                                                    |                      |            |                             | A                           | my Watts 🔻  | * 🖻 🔺 🦻                           | .0.00 US         | D Search (A        | lt+Q)            |  |
|----------------------------------------------------------------------------------------------------|----------------------|------------|-----------------------------|-----------------------------|-------------|-----------------------------------|------------------|--------------------|------------------|--|
| CENTRAL eSHOP Supplier Management > Manage Suppliers > Search for a Supplier  Supplier Profile - Adorama |                      |            |                             |                             |             |                                   |                  |                    |                  |  |
| • Search Results                                                                                         |                      |            | 重 1 of 5                    | Results 🕒                   |             |                                   | Supplie          | r Name Adora       | ima              |  |
| Adorama 🔩                                                                                                | History              |            |                             |                             |             |                                   |                  | Sup                | oplier Actions 🥆 |  |
| Supplier Number 20001599<br>Registration Status None<br>View Supplier Registration                       | + Clic               | k to filte | r history ?                 |                             |             |                                   |                  |                    | Export CS        |  |
| view supplier registration                                                                               | Results P            | er Page 2  | .00 🗸                       |                             | Records fou | nd: 14                            |                  | I Pa               | age 1 of 1 膨     |  |
| About<br>Contacts and Locations                                                                          | >                    |            | Action $	riangleq$          | Context                     | △ Section △ | Field 🗠                           | Old<br>Value     | New Value          | Note             |  |
| Diversity<br>Workflow and Review                                                                         |                      |            | Modified<br>(via<br>import) |                             | ERP Sync    | PellissippiState  <br>Banner ID   | empty            | PO1                |                  |  |
| Legal and Compliance<br>Accounts Payable                                                                 | 6/22/201<br>11:27 AM | 6 System   | Created<br>(via<br>import)  | Fulfillment<br>Center: null |             |                                   |                  |                    |                  |  |
| eProcurement<br>View History                                                                             | 6/22/201<br>11:27 AM | ,          | Modified<br>(via<br>import) |                             | ERP Sync    | PellissippiState  <br>Export Type | Do not<br>export | Export all<br>data |                  |  |
| View Email Logs                                                                                          | 6/22/201<br>11:27 AM |            | Modified<br>(via<br>import) |                             | ERP Sync    | PellissippiState  <br>Banner ID   | empty            | P20032075          |                  |  |
|                                                                                                    | 6/22/201<br>11:27 AM |            | Modified<br>(via<br>import) |                             | ERP Sync    | MotlowState  <br>Banner ID        | empty            | AP1                |                  |  |
|                                                                                                    | 6/22/201<br>11:27 AM | 6 System   | Created<br>(via<br>import)  | Fulfillment<br>Center: null |             |                                   |                  |                    |                  |  |
|                                                                                                    | 6/22/201<br>11:27 AM |            | Modified<br>(via            |                             | ERP Sync    | MotlowState  <br>Export Type      | Do not<br>export | Export all<br>data |                  |  |

The Vendor exists in your Banner and in TSM but is not synced to your school's ERP – in the above example TBR is not synced to this vendor, only Motlow and Pellissippi. This vendor exists in my TBR Banner so I want to sync it.

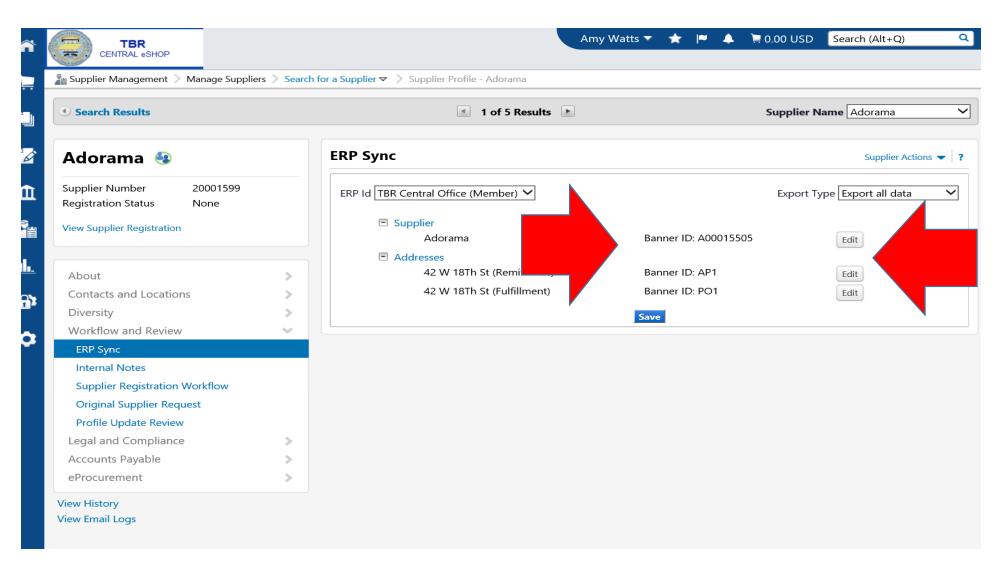

You choose to sync it to your school BUT first must add the Banner ID# and the corresponding Banner Address Sequence for the Remittance and Fulfillment addresses. This will prevent duplicate AP/PO addresses and additional address sequence numbers from being created in your Banner. Services: Open > FTMVEND

## <u>File Edit Options Block Item Record Query Tools Help</u>

|                    |              |             |          |                    | (⊕ @ © ]     |                   | *****                       |              |
|--------------------|--------------|-------------|----------|--------------------|--------------|-------------------|-----------------------------|--------------|
| vendor Maintenance | e finivei    | ND 8.9.0.2  | (IBRI    | [8])               | ~~~~~        |                   |                             |              |
| Vendor:            | A0001550     | 5 💌         |          |                    | Generate ID: | •]                |                             |              |
| Corporation:       | Adorama      |             |          |                    |              | 7                 |                             |              |
| Last Name:         |              |             |          |                    |              | First Name:       |                             | Middle Name: |
|                    |              |             |          |                    |              |                   |                             |              |
| /endor Maintenance | Addition     | al Informat | ion      | Vendor Types       | Address      | E-mail            | Taxes Collected             |              |
|                    |              |             |          | T                  |              |                   |                             |              |
| From Date:         |              |             |          | To Date:           |              |                   | Inactivate Address          |              |
| Address Type:      |              | PO F        | Purchase | e/Change Orders    |              |                   | Source:                     |              |
| Sequence Numbe     | er:          | 1           |          |                    |              |                   |                             |              |
|                    |              |             |          |                    |              | _                 | Delivery Point:             |              |
| Street Line 1:     | 42 W 18Th St |             |          |                    |              | Correction Digit: |                             |              |
| Street Line 2:     |              |             |          |                    |              |                   | Carrier Route:              |              |
| Street Line 3:     |              |             |          |                    |              |                   | <b>Registration Number:</b> |              |
|                    |              |             |          |                    |              |                   |                             |              |
| City:              |              | New York    |          |                    |              |                   | Last Update                 |              |
| State or Province  | <b>e:</b>    | NY          | New `    | York               |              |                   |                             |              |
| ZIP or Postal Cod  | le:          | 10011       | _        |                    | <b>•</b>     |                   | User:                       | BANINST1     |
| County:            |              |             | •        |                    |              |                   | Activity Date:              | 11-AUG-2016  |
| Nation:            |              |             | -        |                    |              |                   |                             |              |
|                    |              |             |          |                    |              | Area Code         | Phone Number                | Extension    |
| Telephone Type:    | :            | PO          | ▼ Purcl  | hase/Change Orders | 6            |                   |                             | <b>_</b>     |
|                    |              |             |          |                    | Fax Number:  |                   |                             |              |

The system will update your vendor record correctly without creating a duplicate address and another address sequence#.

| ~           | TBR                         |                              |                       |              |                             | A                                         | my Watts 🤊 | - ★ I                    | ~ 🔺 | 📜 0.00 USD    | Search (Alt+    |
|-------------|-----------------------------|------------------------------|-----------------------|--------------|-----------------------------|-------------------------------------------|------------|--------------------------|-----|---------------|-----------------|
|             | CENTRAL eSHOP               |                              |                       |              |                             |                                           |            |                          |     |               |                 |
|             | 🕌 Supplier Management > Mar | unage Suppliers > Search for | a Supplier 😎          | > Suppli     | er Profile - Ado            | rama                                      |            |                          |     |               |                 |
|             | - Sobbuci                   | luge suppliere               |                       |              |                             |                                           |            | -                        |     |               |                 |
| - Lu        |                             |                              | 8/11/2016<br>8:06 AM  | System       | Successfully<br>exported to |                                           |            |                          |     |               |                 |
|             |                             |                              |                       |              | ERP (via<br>System)         | Workflow                                  |            |                          |     |               |                 |
|             |                             |                              | 8/11/2016<br>8:05 AM  | Amy<br>Watts | Modified                    |                                           | ERP Sync   | TBRCentra<br>  Banner I  |     | empty         | PO1             |
| Ē           |                             |                              | 8/11/2016<br>8:05 AM  | Amy<br>Watts | Modified                    |                                           | ERP Sync   | TBRCentra<br>  Banner II |     | empty         | AP1             |
|             |                             |                              | 8/11/2016<br>8:05 AM  | Amy<br>Watts | Modified                    |                                           | ERP Sync   | TBRCentra<br>  Banner II |     | empty         | A00015505       |
| <b>.</b>    |                             |                              | 8/11/2016<br>8:05 AM  | Amy<br>Watts | Modified                    |                                           | ERP Sync   | TBRCentra<br>  Export Ty |     | Do not export | Export all data |
| 675         |                             |                              | 6/22/2016<br>11:27 AM | System       | Modified<br>(via import)    |                                           | ERP Sync   | Pellissippi<br>Banner ID |     | empty         | PO1             |
|             |                             |                              | 6/22/2016<br>11:27 AM | System       | Created<br>(via import)     | Fulfillment<br>Center: null               |            |                          |     |               |                 |
|             |                             |                              | 6/22/2016<br>11:27 AM | System       | Modified<br>(via import)    |                                           | ERP Sync   | Pellissippi<br>Export Ty |     | Do not export | Export all dat  |
|             |                             |                              | 6/22/2016<br>11:27 AM | System       | Modified<br>(via import)    |                                           | ERP Sync   | Pellissippi<br>Banner ID |     | empty         | P20032075       |
|             |                             |                              | 6/22/2016<br>11:27 AM | System       | Modified<br>(via import)    |                                           | ERP Sync   | MotlowSt<br>Banner ID    |     | empty         | AP1             |
|             |                             |                              | 6/22/2016<br>11:27 AM | System       | Created<br>(via import)     | Fulfillment<br>Center: null               |            |                          |     |               |                 |
|             |                             |                              | 6/22/2016<br>11:27 AM | System       | Modified<br>(via import)    |                                           | ERP Sync   | MotlowSt<br>Export Ty    |     | Do not export | Export all da   |
|             |                             |                              | 6/22/2016<br>11:27 AM | System       | Modified<br>(via import)    |                                           | ERP Sync   | MotlowSt<br>Banner ID    |     | empty         | A00123381       |
| <b>9</b> •0 |                             |                              | 6/21/2016<br>3:39 PM  | System       | Modified<br>(via import)    | Address: 42<br>W 18Th St<br>(Fulfillment) | Addresses  | Address II               | D   | empty         | 20001599-2      |
|             |                             |                              | 6/21/2016             | System       | Created                     | Address: 42                               | Addresses  |                          |     |               |                 |

The vendor synced successfully to Banner and the correct AP and PO address sequence.

\*Note – this only applies when performing the initial sync from TSM to your Banner vendor for this scenario only; all future (non-address) updates to this vendor record will not cause duplicate address records.